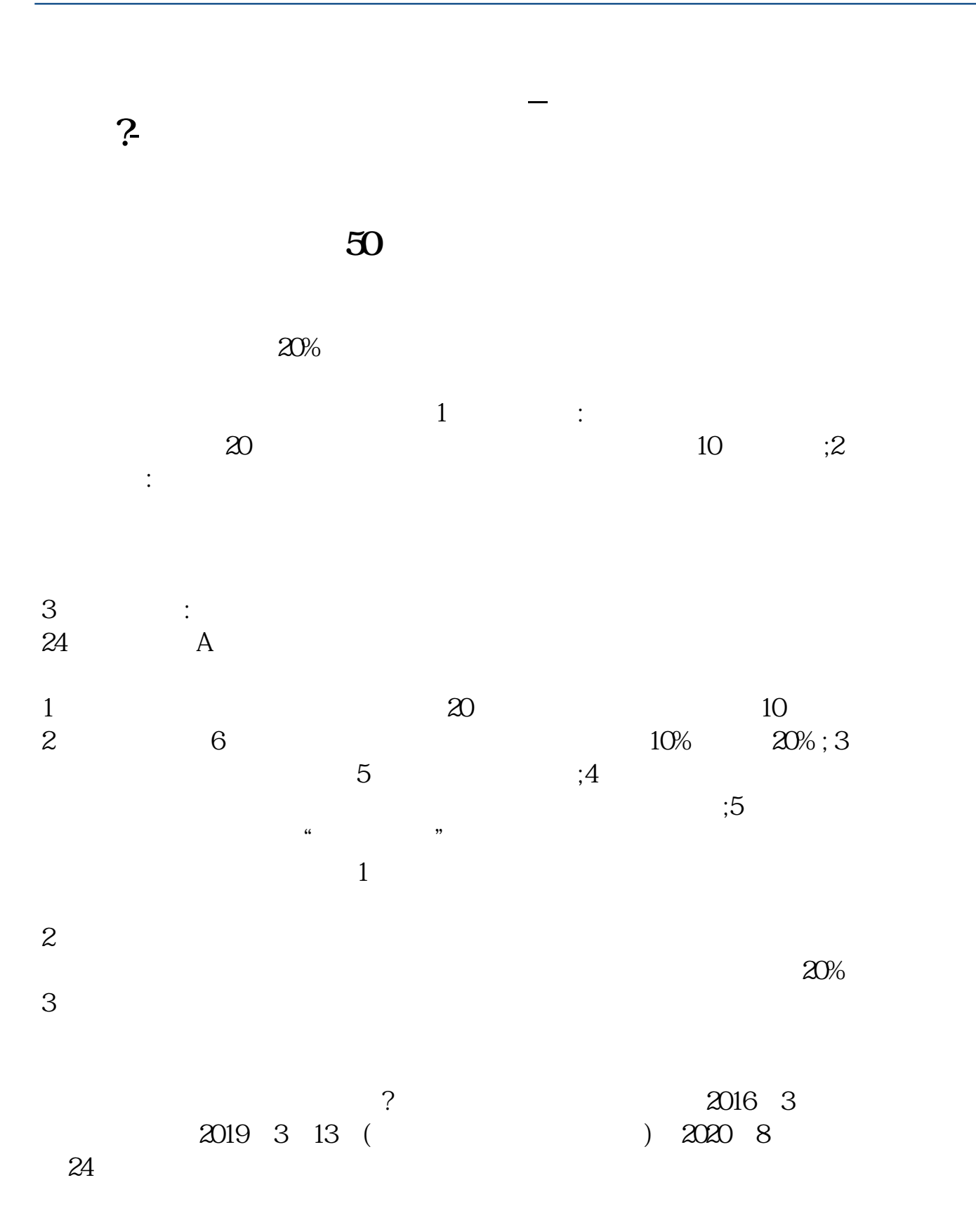

**二、证券账户如何购买519888**

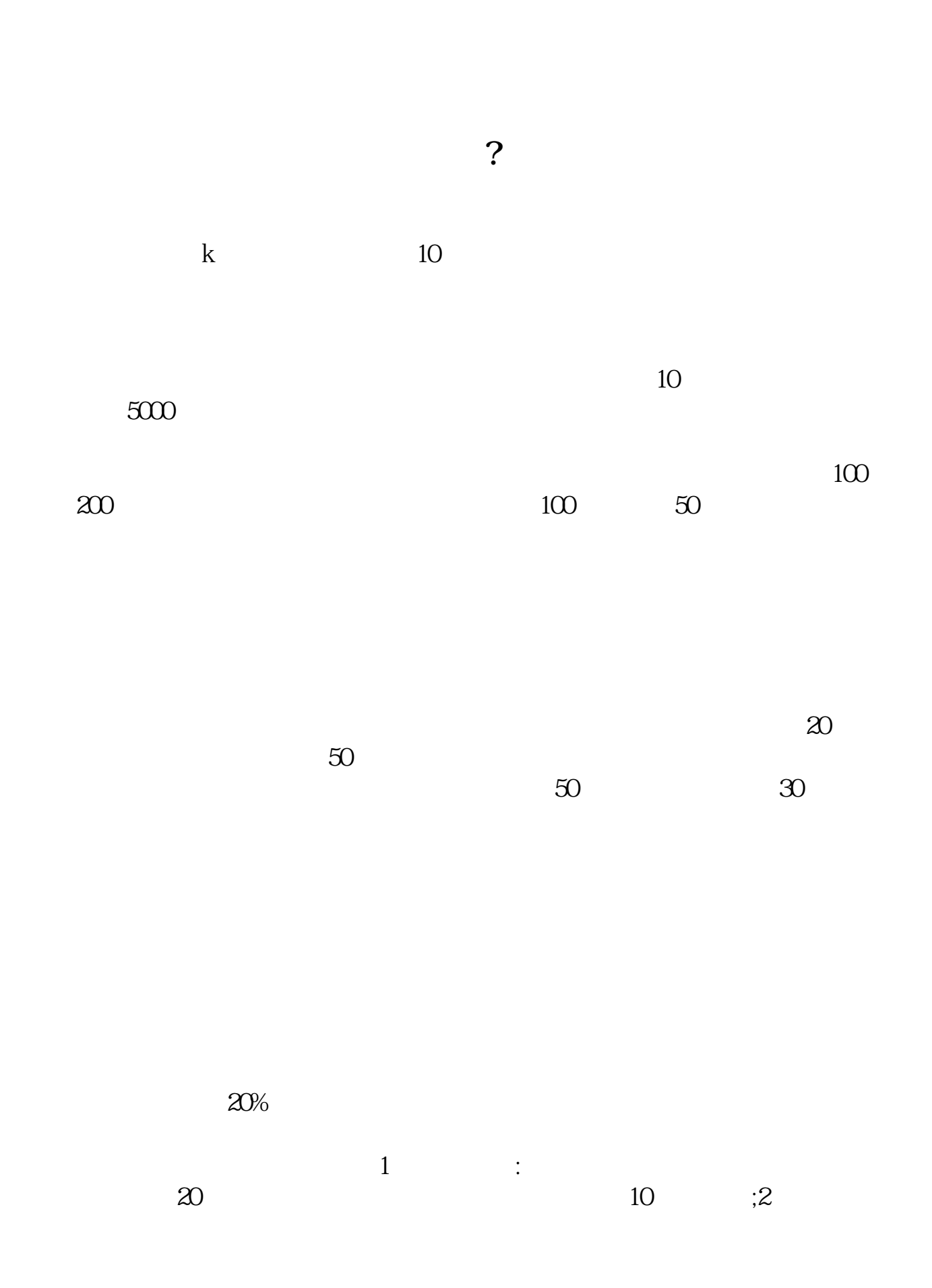

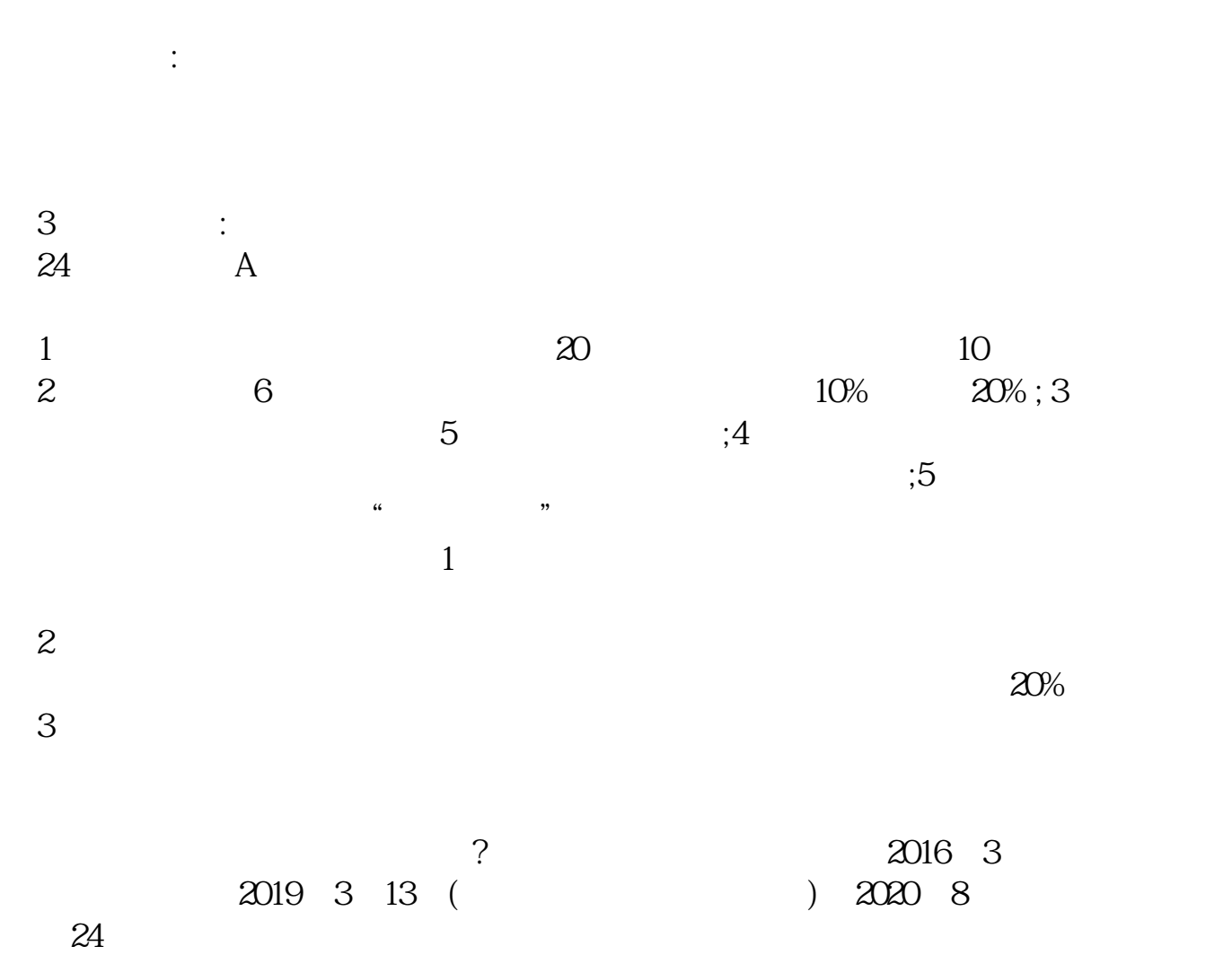

**那我的农业银行卡要不要开通什么业务?**

 $24$ 

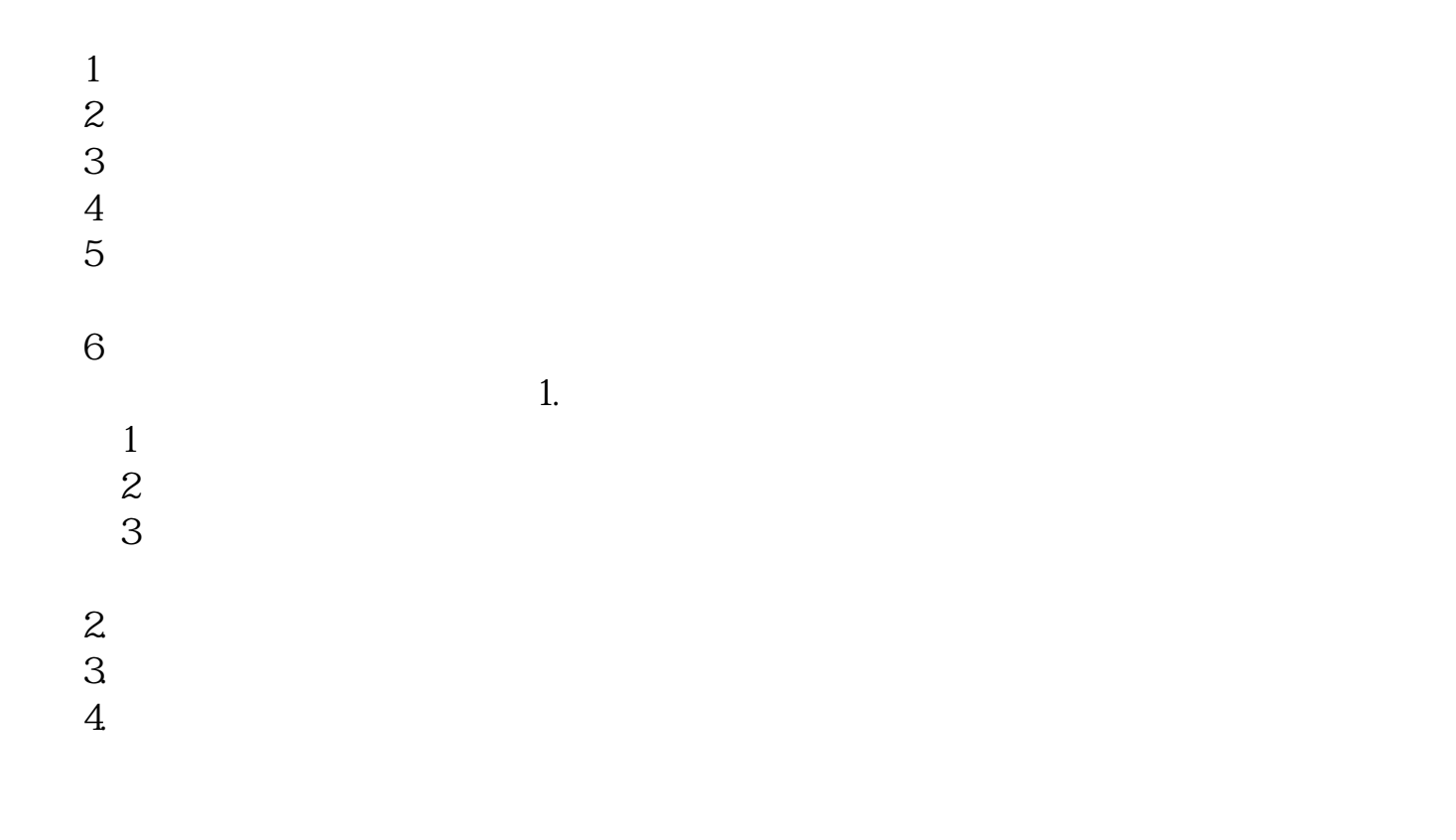

**七、天、家。这是有一个人的人,就是有一个人的人,就是有一个人的人的人,就是有一个人的人的人,就是有一个人的人的人,就是有一个人的人的人,就是有一个人的人的人** 

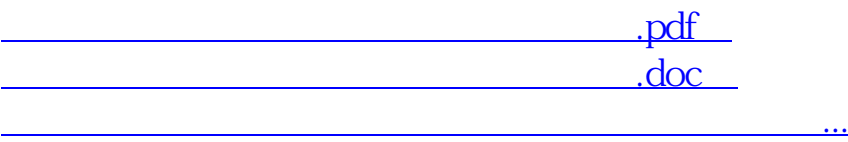

http://www.83717878.com/article/50534148.html